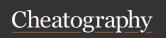

### ne (nice editor) Keyboard Shortcuts

by Priyal kumar (pryl) via cheatography.com/66402/cs/16573/

| Navigation Co       | mmand | s                                                         |
|---------------------|-------|-----------------------------------------------------------|
| MoveLeft [n]        | ML    | moves the cursor to left n times.                         |
| MoveRight [n]       | MR    | moves the cursor to right n times.                        |
| LineUp [n]          | LU    | moves the cursor up n times.                              |
| LineDown            | LD    | moves the cursor down n times.                            |
| GotoLine<br>[line]  | GL    | moves the cursor to the respective line.                  |
| GotoColumn<br>[col] | GC    | moves the cursor to the respective column in the line.    |
| GotoMark            | GM    | moves the cursor to the current mark.                     |
| PrevPage<br>[n]     | PP    | moves the cursor n pages bakward.                         |
| NextPage<br>[n]     | NP    | moves the cursor n pages forward.                         |
| PageUp [n]          | PUP   | pageups n times.                                          |
| PageDown<br>[n]     | PDN   | pagedowns n times.                                        |
| PrevWord            | PW    | moves the cursor to the first letter of the word n times. |
| NextWord<br>[n]     | NW    | moves the character to the next word n times.             |
| MoveEOL             | EOL   | moves the character to the end of the current line.       |
| MoveSOL             | SOL   | moves the cursor to the start of the line.                |
| MoveTOS             | TOS   | moves the cursor to the top of the screen.                |

| Navigation Co    | mmands (d | cont)                                                        |
|------------------|-----------|--------------------------------------------------------------|
| MoveBOS          | BOS       | moves the cursor to the lowest line in the view.             |
| MoveEOF          | EOF       | moves the character to the end of the document.              |
| MoveSOF          | SOF       | moves the character to the start of the file.                |
| MoveEOW          | EOW       | moves the cursor one character past the end of the word.     |
| MoveIncUp        | MIU       | moves the cursor to the start of the document incrementally. |
| MoveIn-<br>cDown | MID       | moves the cursor to the end of the document incrementally.   |
| AdjustView       | AV        | shifts the text<br>visible in terminal<br>horz. or vert.     |
| ToggleSEOF       | TSEOF     | moves the cursor to the start of the document.               |
| ToggleSEOL       | TSEOL     | moves the cursor to thte start of the current line.          |

| Opening and Saving commands |        |                                                            |
|-----------------------------|--------|------------------------------------------------------------|
| Command                     | Abbvr. | Description                                                |
| Open [file]                 | 0      | loads the file in the current document                     |
| OpenNew [file]              | ON     | loads the file in a new document                           |
| Save                        | S      | save the current document                                  |
| SaveAs<br>[file]            | SA     | save the current<br>document using the<br>specified string |
| SaveAll                     | SL     | saves all the modified documents                           |

**Document Commands** 

Q

Χ

Ν

CL

CD

ND

PD

exits. If any documents are modified, you'll be asked to confirm

save all the modified

documents, then exit.

create a new unnamed

destroy the content of current document, undo buffer, current document become unnamed

close the current document

bring the next document

from the document list

bring the previous document from the document list

display opened document list

document

Quit

Exit

NewDoc

Clear

CloseDoc

NextDoc

PrevDoc

SelectDoc

## Misc

Where are the menus?

Press Esc twice to bring the menu.

Where to type all of these commands?

To type any command, press ^K to bring the commandBar

#### Only video about ne on Youtube

Video: http://youtu.be/8xKhpdfe8II

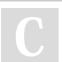

By Priyal kumar (pryl) cheatography.com/pryl/ priyal-kumar.blogspot.com/ Published 26th August, 2018. Last updated 27th August, 2018. Page 1 of 3. Sponsored by CrosswordCheats.com Learn to solve cryptic crosswords! http://crosswordcheats.com

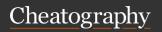

# ne (nice editor) Keyboard Shortcuts

by Priyal kumar (pryl) via cheatography.com/66402/cs/16573/

| Delete Comn             | nands |                                                                                             |
|-------------------------|-------|---------------------------------------------------------------------------------------------|
| DeleteChar<br>[n]       | DC    | deletes n characters to the right.                                                          |
| DeletePre-<br>vWord [n] | DFW   | deletes text from the current position to the first character of the previous word n times. |
| DeleteNext<br>Word [n]  | DNW   | deletes text from the current position to the next word n times.                            |
| Backspace<br>[n]        | BS    | deletes n characters to the left.                                                           |
| DeleteLine<br>[n]       | DL    | deletes n lines, puts<br>the last deleted line<br>in the buffer.                            |
| DeleteEOL               | DE    | deletes all characters from current cursor to the end of the line.                          |

| Formatting C         | comma | nds                                                                        |
|----------------------|-------|----------------------------------------------------------------------------|
| Center [n]           | CE    | centers n lines from the cursor position.                                  |
| Paragraph<br>[n]     | PA    | reformats n paragraphs from the cursor position.                           |
| ToUpper<br>[n]       | TU    | shifts to upper letters<br>from cursor position to<br>the end of the word. |
| ToLower<br>[n]       | TL    | shifts to lower letters<br>from cursor position to<br>the end of the word. |
| Capitalize<br>[n]    | CA    | shifts the first letter to upper and other letters to lower case.          |
| RightM-<br>argin [n] | RM    | sets the right margin                                                      |
| WordWrap             | WW    | sets the wordwrap flag                                                     |
| AutoIndent           | Al    | sets the autoindent flag.                                                  |

| Links                                                                                |
|--------------------------------------------------------------------------------------|
| Official site: http://ne.di.unimi.it                                                 |
| PDF documentation: http://ne.di.un-<br>imi.it/ne.pdf                                 |
| HTML documentation: http://ne.di.un-<br>imi.it/docs/index.html                       |
| ne in Ubuntu packages: https://packages.u-<br>buntu.com/search?keywords=ne           |
| ne in homebrew: https://github.com/Homebrew/homebrew-core/blob/master/Formul-a/ne.rb |

| Clipping co       | mman | ds                                                          |
|-------------------|------|-------------------------------------------------------------|
| Mark [0 1]        | M    | set the mark at current position, cancels the previous mark |
| MarkVert<br>[0 1] | MV   | same as Mark but for verticla selection                     |
| Copy [n]          | С    | copies the content of the block                             |
| Cut [n]           | CU   | deletes the block being copied                              |
| Paste [n]         | Р    | paste the marked content                                    |
| PasteVert<br>[n]  | PV   | vertically paste the content                                |
| Erase             | Е    | delete the content in the block                             |

|  | Searching                    |    |                                          |
|--|------------------------------|----|------------------------------------------|
|  | Find [pattern]               | F  | searches the given pattern               |
|  | FindRegExp<br>[pattern]      | FX | searches the given regexp pattern        |
|  | Replace<br>[string]          | R  | search and replace                       |
|  | Replac-<br>eOnce<br>[string] | RA | search and replace<br>the first instance |
|  | ReplaceAll [string]          | RA | search and replace all the instances     |

| Searching (cont)              |     |                                                                    |
|-------------------------------|-----|--------------------------------------------------------------------|
| RepeatLast [times]            | RL  | repeats the last find or replace operation                         |
| MatchB-<br>racket             | MB  | moves the cursor to the other paired bracket                       |
| AutoMatch-<br>Bracket         | AMB | highlights the paired brackets                                     |
| SearchBack [0 1]              | SB  | search and replace<br>operations<br>performed<br>backwards on true |
| CaseSearch [0 1]              | CS  | sets the case sensit-<br>ivity flag                                |
| AutoCo-<br>mplete<br>[prefix] | AC  | shows and inserts matching words                                   |
| [pretix]                      |     |                                                                    |

| Macros               |     |                                       |
|----------------------|-----|---------------------------------------|
| Record [0 1]         | REC | records macro                         |
| Play [times]         | PL  | plays macro                           |
| Macro<br>[filename]  | MA  | executes the file name as a macro     |
| OpenMacro [filename] | OM  | loads the given file as current macro |
| SaveMacro [filename] | SM  | save the current macro in a file      |
| Unload-<br>Macro     | UM  | frees the macro cache list            |

| Undo            |    |                            |
|-----------------|----|----------------------------|
| Undo [n]        | U  | undoes                     |
| Redo [n]        | RE | redoes                     |
| DoUndo<br>[0 1] | DU | disable/enable undo system |
|                 |    |                            |

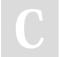

By **Priyal kumar** (pryl) cheatography.com/pryl/ priyal-kumar.blogspot.com/ Published 26th August, 2018. Last updated 27th August, 2018. Page 2 of 3. Sponsored by CrosswordCheats.com Learn to solve cryptic crosswords! http://crosswordcheats.com

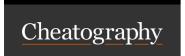

## ne (nice editor) Keyboard Shortcuts

by Priyal kumar (pryl) via cheatography.com/66402/cs/16573/

## **Support Commands**

Help H displays help about the [name] command name.

Refresh REF resfreshes the display.

Suspend SU suspends ne.

Escape ESC toggle the menus on/off.

### More info

ne is posix compatible, have GPLv3 license. Developed in 1993.

Linux Voice has rated ne as the third best editor for Linux.

ne has a cygwin version too.

ne tands for nice editor

### This is how ne looks like

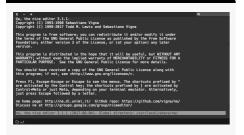

ne stands for nice editor.

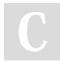

By **Priyal kumar** (pryl) cheatography.com/pryl/ priyal-kumar.blogspot.com/ Published 26th August, 2018. Last updated 27th August, 2018. Page 3 of 3.

Sponsored by CrosswordCheats.com
Learn to solve cryptic crosswords!
http://crosswordcheats.com